Installing Adobe Photoshop and then cracking it is easy and simple. The first step is to download and install the Adobe Photoshop software on your computer. Then, you need to locate the installation.exe file and run it. Cracking Adobe Photoshop is a bit more involved, but it can be done. First, you'll need to download a program called a keygen. This is a program that will generate a valid serial number for you, so that you can activate the full version of the software without having to pay for it. After the keygen is downloaded, run it and generate a valid serial number. Then, launch Adobe Photoshop and enter the serial number. You should now have a fully functional version of the software. Just remember, cracking software is illegal and punishable by law, so use it at your own risk.

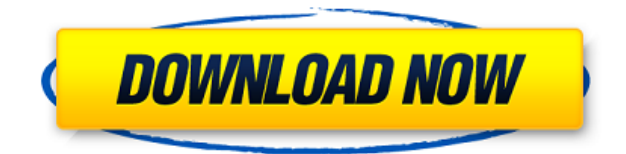

This industry-first feature allows you to share pre-final layouts on a screen and provide reviewers with a rapidly updated view of a layout, leaving them to make comments to suggest changes. Learn more . **ABOVE:** Image used in the "Share a preview screen during communication to review" feature. Look closer, you can see the circle that represents the number of user comments. **BELOW:** The same original image being viewed in the Photoshop Elements 12 Free digital edition and the free mobile app. A simple quick map of a 2 week photo workshop I organised. Using the message boards within Adobe Creative Cloud, I was able to remotely communicate with a group of five Photographers over the course of the nine days. Each day we would assign them one of four proofs to review before the next day's assignments. They would then iterate with me, providing feedback throughout the month. **ABOVE:** Page from my final creative brief. In the upper right corner is a map of the United States that I created using my smart watch and location tags taken from the users own data. In the lower right corner is a split view of the tags as labels. **BELOW:** On the iPad Pro I opened the slides of my final creative brief with the Adobe LensStreak Pro Explorer app . I added my filters, split view and page to view my creative brief. My location tags, buttons, maps and other information was taken from the LensStreak app. From my original watercolor page. "In the computer age, photography has moved from the traditional theatrical organized studio to everyday locations. You still need to be a very skilled photographer to capture the moment. However, with an iPad Pro and Adobe Camera Raw you can be an expert in the field without any previous experience."

## **Photoshop CS3 Incl Product Key {{ lAtest release }} 2023**

If you are having trouble locking your layers, you might not have set your work area correctly. When in the Photoshop worksheet, if you hit ctrl+L you should be able to lock your layers. If you do not see the change, with Photoshop keeps a record of your changes so it will not be loaded each time you open the document. Some of Lightroom's many features are heavily indebted to programs like Photoshop. Others are much less indebted. You can easily name a few. Lightroom lets you see your image at a much larger size than the image size (pixel) that's displayed on the camera. The idea of running software as complex as Photoshop directly in the browser would have been hard to imagine just a few years ago. However, by using various new web technologies, Adobe has now brought a public beta of Photoshop to the web.Oct 26, 2021 — Updated May 12, 2022 *Thomas Nattestad* Twitter *Nabeel Al-Shamma* GitHub On this page

Why Photoshop came to the web How Photoshop came to the web WebAssembly porting with Emscripten WebAssembly debugging High performance storage P3 color space for canvas Web Components and Lit Service worker caching with Workbox What's next for Adobe on the web

Over the last three years, Chrome has been working to empower web applications that want to push the boundaries of what's possible in the browser. One such web application has been Photoshop. The idea of running software as complex as Photoshop directly in the browser would have been hard to imagine just a few years ago. However, by using various new web technologies, Adobe has now brought a public beta of Photoshop to the web. (If you prefer watching over reading, this article is also available as a video.) 933d7f57e6

## **Photoshop CS3 Download free With Registration Code WIN + MAC {{ last releAse }} 2023**

Adobe Photoshop is the latest version of Photoshop CC with new features which in turn has improved the process of images editing. It may not be an easy tool for beginners, however, they can get proficient results that can be sufficient and used for any purpose. The new interface makes the use easier. Photoshop is a graphic designing tool which is considered as a part of Adobe software. It is a responsive tool used in retouching and image or video editing. Photoshop can be best used for composing rich visual content for websites, irrespective of its use for social media, print, mobility, digital media etc. Photoshop CC 2018 is the latest version of the Photoshop CC. It is a part of the Adobe Creative Cloud. It is more efficient and modern version for those users who want to edit, edit and retouch images for any purpose. The PhotoShop Superfan community will be pleased with the new feature list in the latest version of Photoshop CC, which brings Creative Suite 6 Full Feature Support. Here are some of the features included in this new version. The World of Light and 3D is becoming richer and more expressive with the new capabilities and features, bringing harmony, style and dimension to photos, 3D models, illustrations and so on. In Photoshop CS6, users have added some more professional features for professional Adobe Photoshop customers, by using Adobe Photoshop CS6 Feature List. In Photoshop CS6, users have the ability to work with extreme precision in the placement of a face in a background or a subject in the foreground and apply effects according to the location, like make it big or make it small, according to the location. Users can now use the new Content Aware Fill feature of Photoshop CS6 to quickly fill in areas where a photograph is not quite balanced. Users can create a new layer by pressing Command/Ctrl + Shift + T and opt to make the layer visible or invisible, according to the foreground or background of the content. Users can also undo/redo all changes made in the Photoshop CS6 watermark tool.

download photoshop gratis 2019 download photoshop cc 2020 full version gratis photoshop download gratis 2020 crackeado photoshop cc 2014 download gratis download adobe photoshop cc 2020 full crack gratis download photoshop cs6 gratis dan mudah download photoshop cs4 gratis dan mudah download desain undangan pernikahan photoshop gratis download photoshop cs3 gratis dan mudah dimana download photoshop gratis

This tool allows you to adjust the tonal values of your image. You can add shadows, highlights, color, and even gradients. The tool is a layer that you can adjust. Once you are done adjusting, you can go back to work. Once connected to the Creative Cloud, the software displays your Adobe ID, so you and your team members can sign in without having to type in each other's login credentials. Once connected, you may access your content across all of your Creative Cloud apps, and all work is automatically synced. You can access any file you've uploaded to Creative Cloud—even from older mobile versions of the software—and even edit the file for any new version you're working on. As with Elements, you'll be able to sync and transfer data between editions of Photoshop (like Creative Cloud and desktop) by way of Creative Cloud. You can also backup content and make copies of said content for safekeeping. Beyond this, the software uses the same performance-optimizing options as Elements. Additionally, you can split-type the same text shape across multiple layers, cropping, resizing or rotating the image, and adjusting the color balance with the Smart Fill feature. The app also comes with an auto-flush technology that looks for changes to your files, then automatically

saves them. This makes sure you're not editing the same file two or more times before you realize something's wrong, which would cause the data to become corrupted. The software also allows for collaboration. Once connected, both Photoshop desktop and Creative Cloud users can work in the same document simultaneously. Doodle, droplines, and manual layers are all available so that you can organize your edits.

Adobe Photoshop is a powerful and versatile professional raster and vector image editing software. Adobe's digital-printing and related products have been very popular and well-received because of the innovative use of technology. The designs can be used in books, magazines, brochures, and other visually oriented publications. Photoshop and Illustrator are the programs that are used for most of the non-photo-related tasks. Adobe's PowerBible is a Bible reference program for macOS. It has a Bible library with over 70,000 full-text Bible verses to easily search and flip through. Adobe PowerArts is a toolkits and presets for UI designers and developers. Adobe Photoshop is a true cinema in terms of customization. You can use it to create a fully customized DVD cover, edit video clips, animate a cartoon, and create a newspaper layout.

Adobe Photoshop, as a powerful color correction solution, makes it a lot easier for you to fix colors imperfections from photographs. This is where the amazing color management power of Photoshop shines. It allows you to color correct a digital photograph with ease. It also allows you to correct a photograph's color temps for accurate color reproduction. There is an entire section within the Photoshop for which you can actually create a watermark to apply to a photograph without actually having to hire a graphic designer or animator. To do this, you can use the available Photoshop features to create a watermark.

[https://new.c.mi.com/br/post/42751/Download\\_Pi\\_Datalink\\_2013\\_Install\\_Kit\\_FREE](https://new.c.mi.com/br/post/42751/Download_Pi_Datalink_2013_Install_Kit_FREE) [https://new.c.mi.com/br/post/42198/HACK\\_Rufus\\_2141086\\_Final\\_Portable\\_2017l](https://new.c.mi.com/br/post/42198/HACK_Rufus_2141086_Final_Portable_2017l) [https://new.c.mi.com/ng/post/254355/Rsa\\_Two\\_Factor\\_Authentication\\_Pdf\\_FREE\\_Download](https://new.c.mi.com/ng/post/254355/Rsa_Two_Factor_Authentication_Pdf_FREE_Download) [https://new.c.mi.com/br/post/42294/Santa\\_Banta\\_Pvt\\_Ltd\\_Movie\\_1\\_English\\_Sub\\_Torrent](https://new.c.mi.com/br/post/42294/Santa_Banta_Pvt_Ltd_Movie_1_English_Sub_Torrent) [https://new.c.mi.com/br/post/42767/Su\\_Animate\\_Crack\\_Serial\\_Keygen\\_HOT](https://new.c.mi.com/br/post/42767/Su_Animate_Crack_Serial_Keygen_HOT)

Adobe Photoshop is the most popular digital art software. It is a bitmap drawing software in which you can scale, rotate, crop, paint, and apply various effects and filters. It is mainly used for creating images for a web site. Adobe Photoshop allows users to edit, organize, and modify the appearance of any kind of object or picture. It is used to create images for printing or for online publication on web sites, blogs, newsgroups, and forums. It has a complex infrastructure and web-based services to meet the needs of the latest Publishing technologies. You can use the Service to publish images on many different types of web sites. Simply drag a Photoshop file onto the e-mail icon on the web site and choose what type of file to upload. Adobe Photoshop is a multi-platform graphic editing software solution that allows users to create, edit, and manage digital images and designs. The software lets you add layers and move, rotate, resize, and crop images. You can easily apply effects to bring your photographs to life and make them look like a painting. You can fix the color, change the color, and even add a unique photo. You can change the image's aspect ratio, resize the size of the image, add or remove objects, and much, much more. Redwood City, Calif.–(BUSINESS WIRE)--

1. This release contains over 300 new features across the Creative Cloud suite of creative apps, including new capabilities and improvements to popular apps such as Photoshop CC, Photoshop Mix, Adobe Lightroom CC, InDesign CC, and others. Additionally, new tools and talents make it easier to get your job done faster.

- 2. You can test-drive many of the new features by downloading the Photoshop CC 2019 beta software and updating existing subscriptions to Photoshop Creative Cloud (Adobe CS6 or later) on a trial or subscription basis.
- 3. Here are more details about Photoshop's new features:

The number of Adobe Photoshop features listed here isn't exhaustive. For a much more comprehensive list, check out its Help — it contains an exhaustive set of features, including, export for online use , foreground and background , grayscale adjustments , image styles , invert color palette , retouching , seamless straighten , *and* video editing . A full discussion of many of these features can be found here . If you've never worked with Photoshop before, you'll start by learning, **how to make basic selections**. Then you'll work on how to **save photographs**, apply **comp effects**, dose **image adjustments**, **integrate photos together**, and **image adjustments**. Basic Photoshop Sponge tricks follow, and you can also **do some basic editing**, **create collages**, and **paint**. A spreadsheet detailed describes all these tips and tricks. Though, Adobe Photoshop has improved its tools to meet the needs of its customers so that they could work more efficiently so they could focus on their creative product. Photoshop has got some many tools, features, and important tools. The most important of the tools which are used by many people are selection, adjustment layers, liquify, color curves, m, masking, layers, image backgrounds, layers and so on. So the Photoshop family has lots of features that will help your creative work and can be applied to your work. The new features help you to fix simple problems, correct older products, and find and create new opportunities.